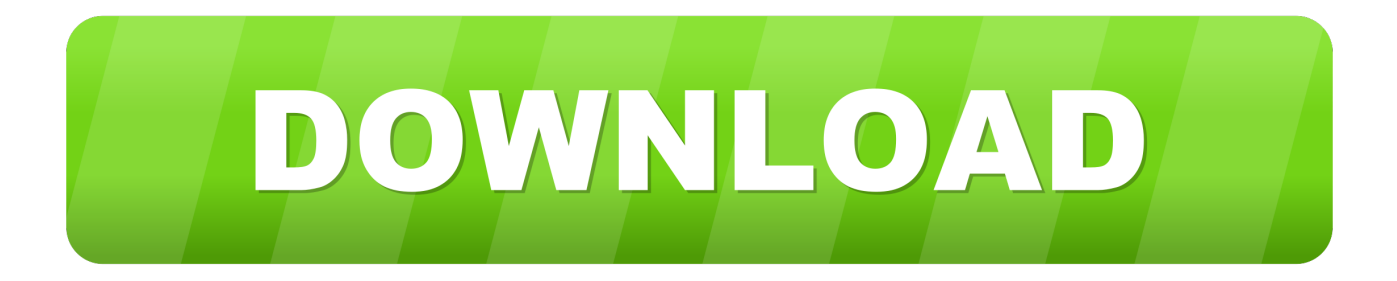

## [Instructables 2017 Xforce Keygen 32 Bit](http://bytlly.com/17z3cr)

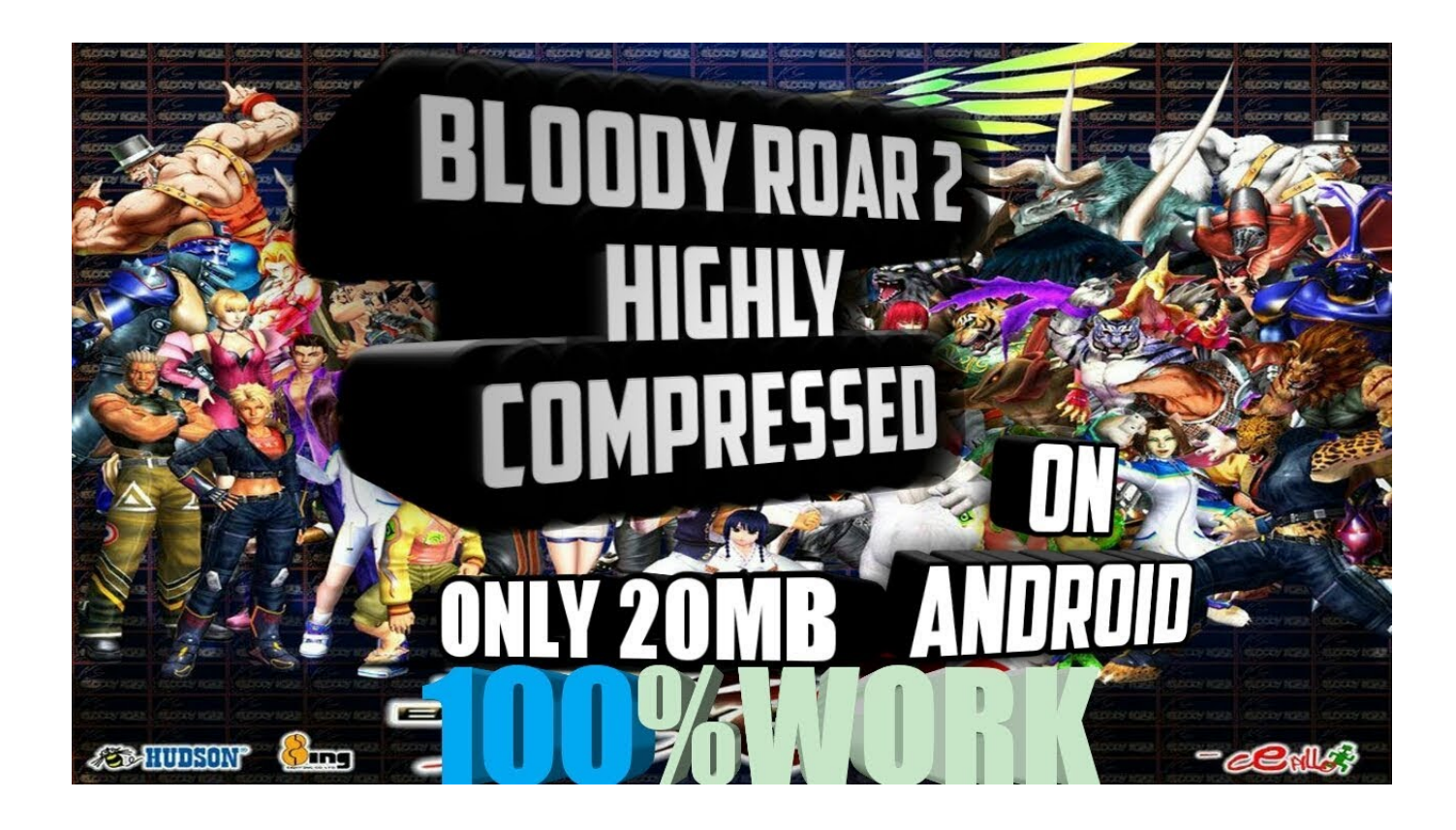

[Instructables 2017 Xforce Keygen 32 Bit](http://bytlly.com/17z3cr)

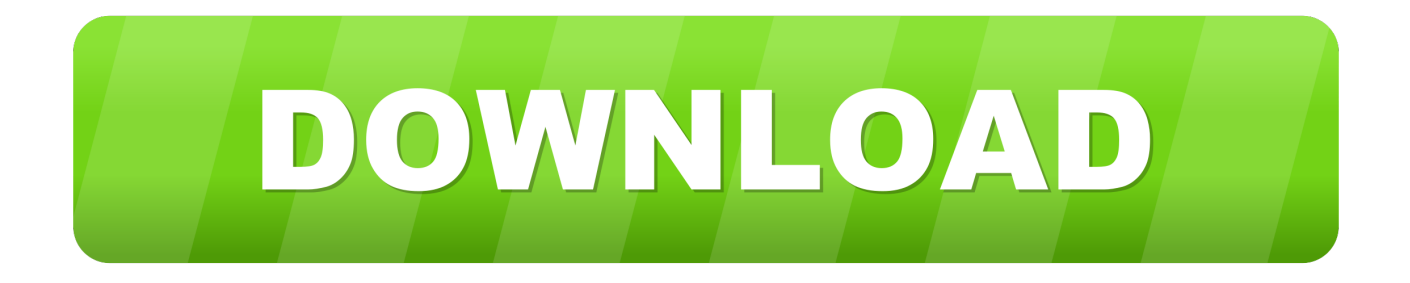

Скачать: http://doctcorcalo.tozimak.ru/?dl&keyword=download+crack+autocad+2012+xforce+keygen+2017+32+bit+free&so urce=tvitch.tv2. Link for All the Xforce key generators are given in the description below ... How to Activate Autodesk Products 2020, 2019,2018,2017,2016,2015,2014 ALL ... appears Then: Start XFORCE Keygen 32-bits or 64-bits version. 7.. Activar Productos Autodesk 2015 Keygen X-ForCE [32\_64 Bits] Full PROGRAMAS WEB FULL ... Publish on: Jun 10, 2017 ... A48G1 Instructables Membership 2015 9/7/2014Activar Productos Autodesk 2015 keygen .... Activar Productos Autodesk 2017 \_ X-force 2017 (32\_64 Bit). Uploaded by: Marco Cruz; 0; 0. October 2019; PDF. Bookmark; Embed; Share; Print. Download.. X-Force 2017 es el keygen que servirá para activar cualquier producto de Autodesk 2017. Todos los programas de autodesk (autocad, autodesk civil 3D, revit, .... Autodesk AutoCAD 2017 design and documentation software, of the world's leading 2D and 3D CAD tools. ... 32Bit ... Select I have an activation code provided by Autodesk; Run XFORCE Keygen as an administrator; Click on ... c72721f00a